## **XML\_Set\_Node\_NS**

## %XML\_Set\_Node\_NS function

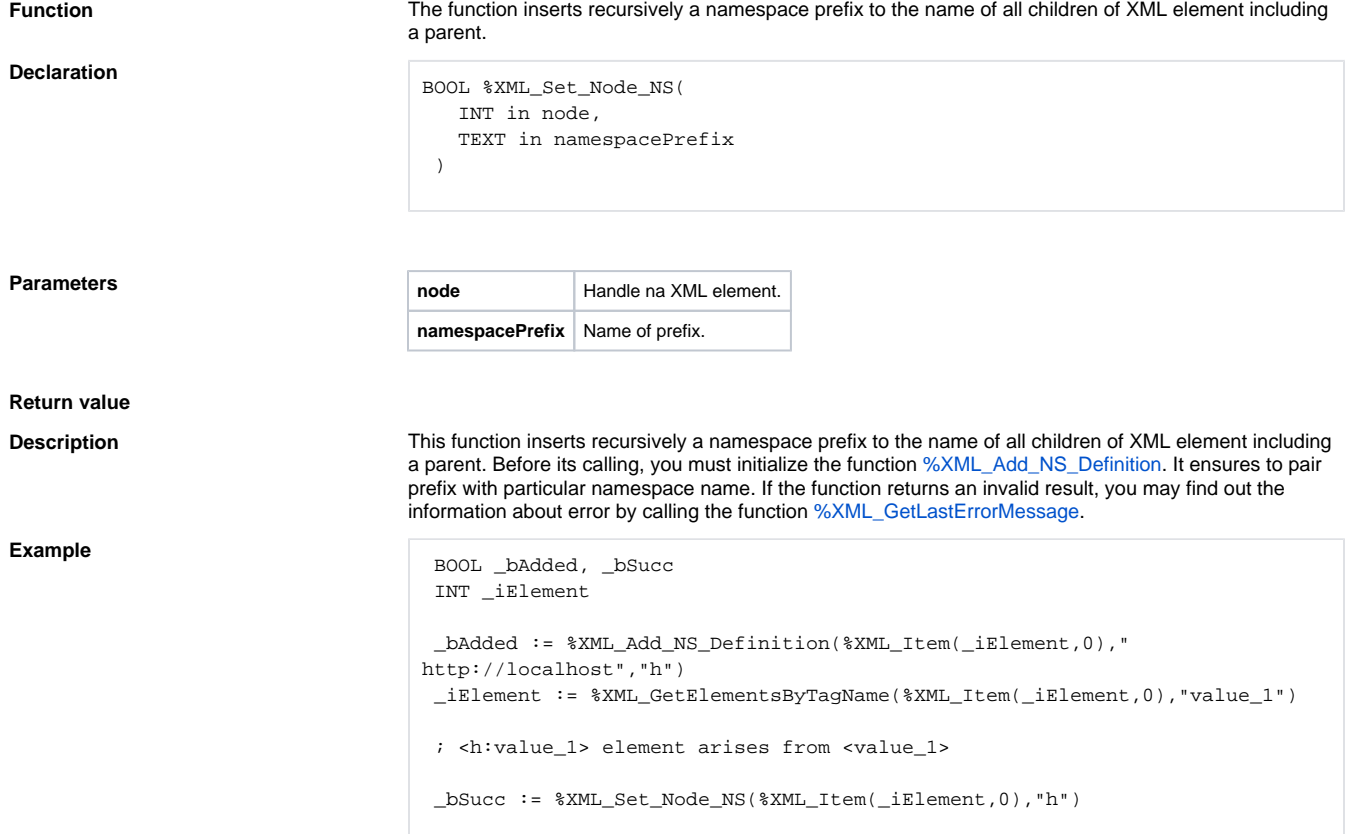

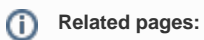

[XML file manipulation functions](https://doc.ipesoft.com/display/D2DOCV12EN/XML+File+Manipulation+Functions) [Function arguments - types](https://doc.ipesoft.com/display/D2DOCV12EN/Function+arguments+-+types)